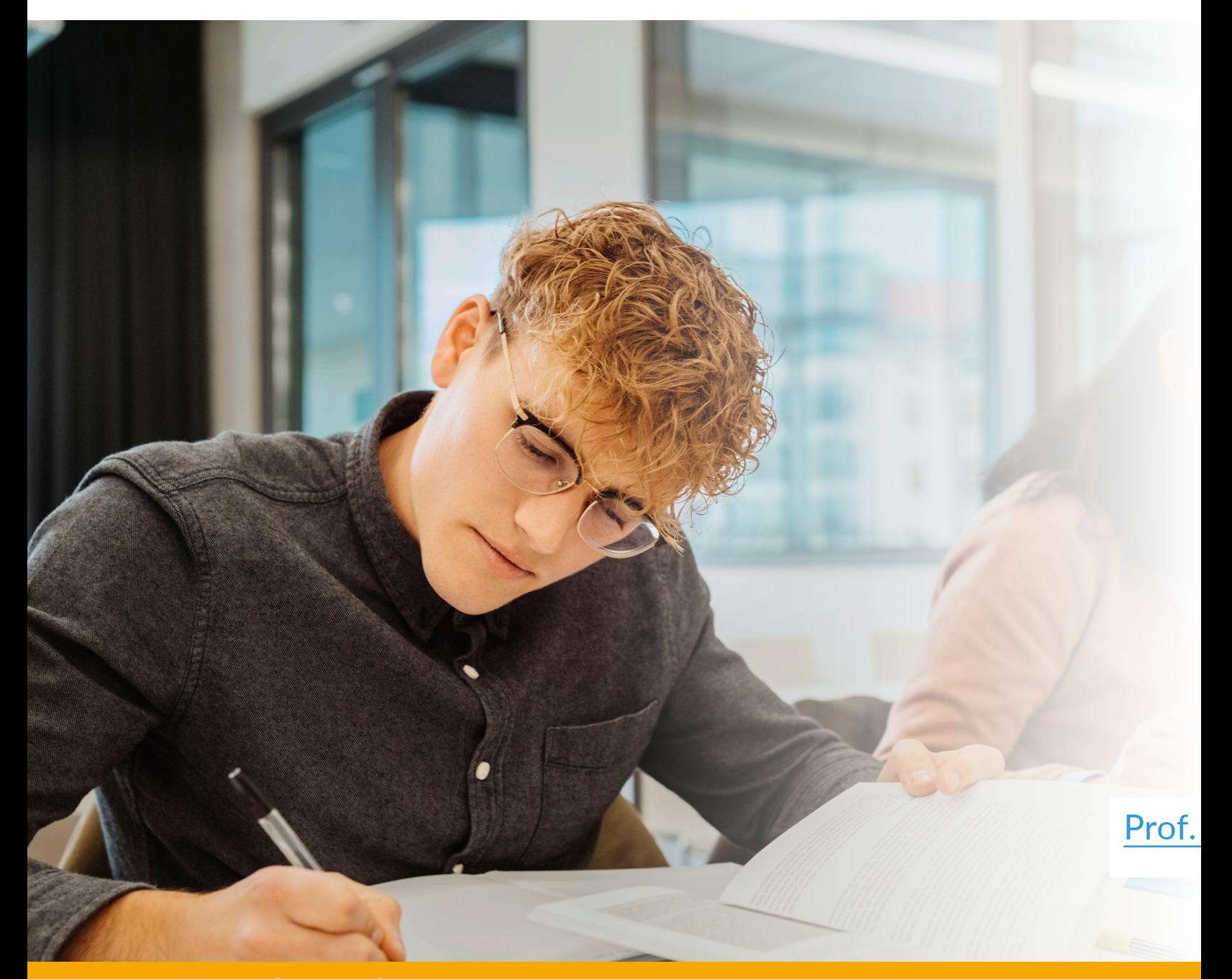

**www.jvmanjon.com**

**COMPANY** 

# Crea un tutor virtual con Microsoft Copilot,.

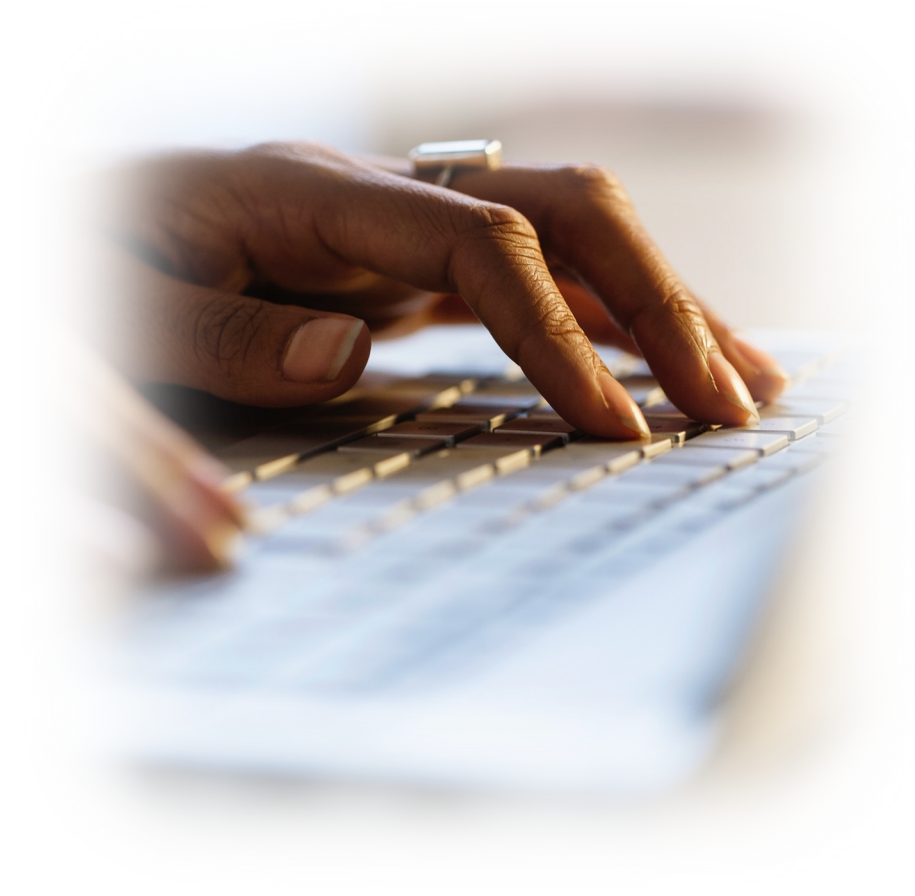

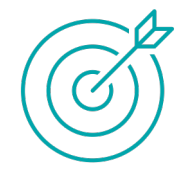

En este documento un tutor virtual que

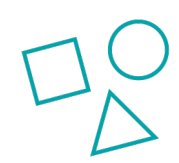

1. Advertencia

2. Guía de promp

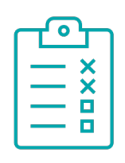

Ejercicios prácticos

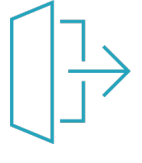

Este material tiene Comercial-Sin Obr NC-ND 3.0 ES) Co

Fuente Foto: Microsoft

# *Advertencia para profesores que quieren utilizar la IA en sus tareas docentes:*

"*La inteligencia artificial (IA) es una herramienta útil para mejorar la eficiencia y la calidad de las tareas docentes, pero debemos tener en cuenta que la IA es una ayuda y en ningún caso sustituye la experiencia y el criterio del profesor.*

*La IA puede ayudar a automatizar tareas tediosas, como la corrección de pruebas y la organización de materiales de enseñanza, pero no puede reemplazar la interacción humana, la empatía y el juicio crítico necesarios para la enseñanza efectiva.*

*Recuerda que la IA es una herramienta, no un sustituto del conocimiento y la experiencia del profesor. Úsala de manera responsable y consciente para mejorar tus tareas docentes, pero no confíes completamente en ella.*

*Mantén siempre el enfoque en tus estudiantes y en tus objetivos pedagógicos, y utiliza la IA para apoyar tu labor, no para reemplazarla*"

Fuente: texto generado por ChatGPT

*Los tutores virtuales se han convertido en una pieza clave en el panorama educativo actual, brindando apoyo a los estudiantes mediante tecnologías de inteligencia artificial. Estas plataformas interactivas están diseñadas para adaptarse a las necesidades específicas de cada usuario, proporcionando una experiencia de aprendizaje altamente personalizada y eficaz. La disponibilidad constante de estos tutores virtuales significa que los estudiantes pueden acceder a ayuda educativa en cualquier momento, eliminando las limitaciones de tiempo y espacio asociadas con el aprendizaje tradicional.*

*Una de las características más notables de los tutores virtuales es su capacidad para ajustar el contenido educativo al ritmo y nivel de cada estudiante. Mediante el análisis de las respuestas y el progreso del estudiante, estos sistemas inteligentes identifican áreas de fortaleza y debilidad, adaptando el material didáctico para abordar específicamente los puntos de mejora. Esta personalización asegura que cada estudiante reciba atención en los aspectos que más lo requieren, lo cual es difícil de lograr en entornos educativos más convencionales donde el maestro debe dividir su atención entre muchos estudiantes.*

**Guía 3**

Microsoft Bing Q SEARCH

NOTEBOOK **COPILOT** 

Español | català Juan Vicen... 8

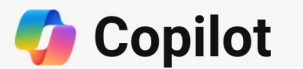

**Objetivo:** conseguir a través de un prompt que Copilot actúe como un tutor virtual ayudándonos a repasar contenidos de una asignatura. Para ello vamos a utilizar Microsoft Copilot en su versión gratuita. Ten preparado tu copiloto y comprueba que tiene acceso a poder interactuar con el contenido de tu navegador en ajustes.

Importante: Ten preparado el material en pdf sobre el que quieres trabajar.

Your everyday AI companion

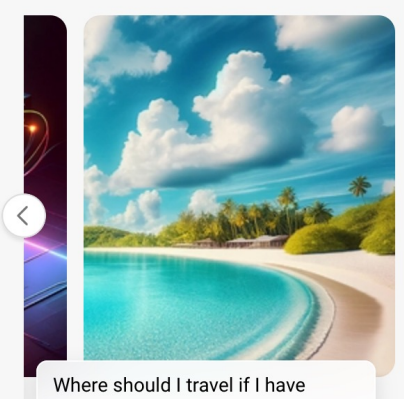

pollen allergies?

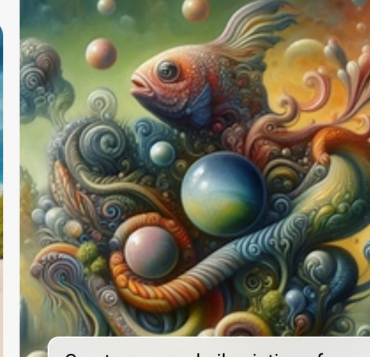

Create a surreal oil painting of blended ecosystems and imaginary creatures

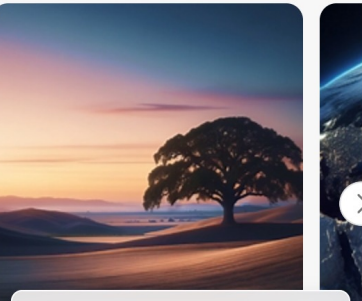

2807

Compose a country song that describes a peaceful evening on a quiet, rural landscape Suno Terms | Privacy

 $\bigcirc$  New topic

Ask me anything...

<u>်</u>၁

Q

### **Guía 3 Pon a disposición el material de estudio para Copilot**

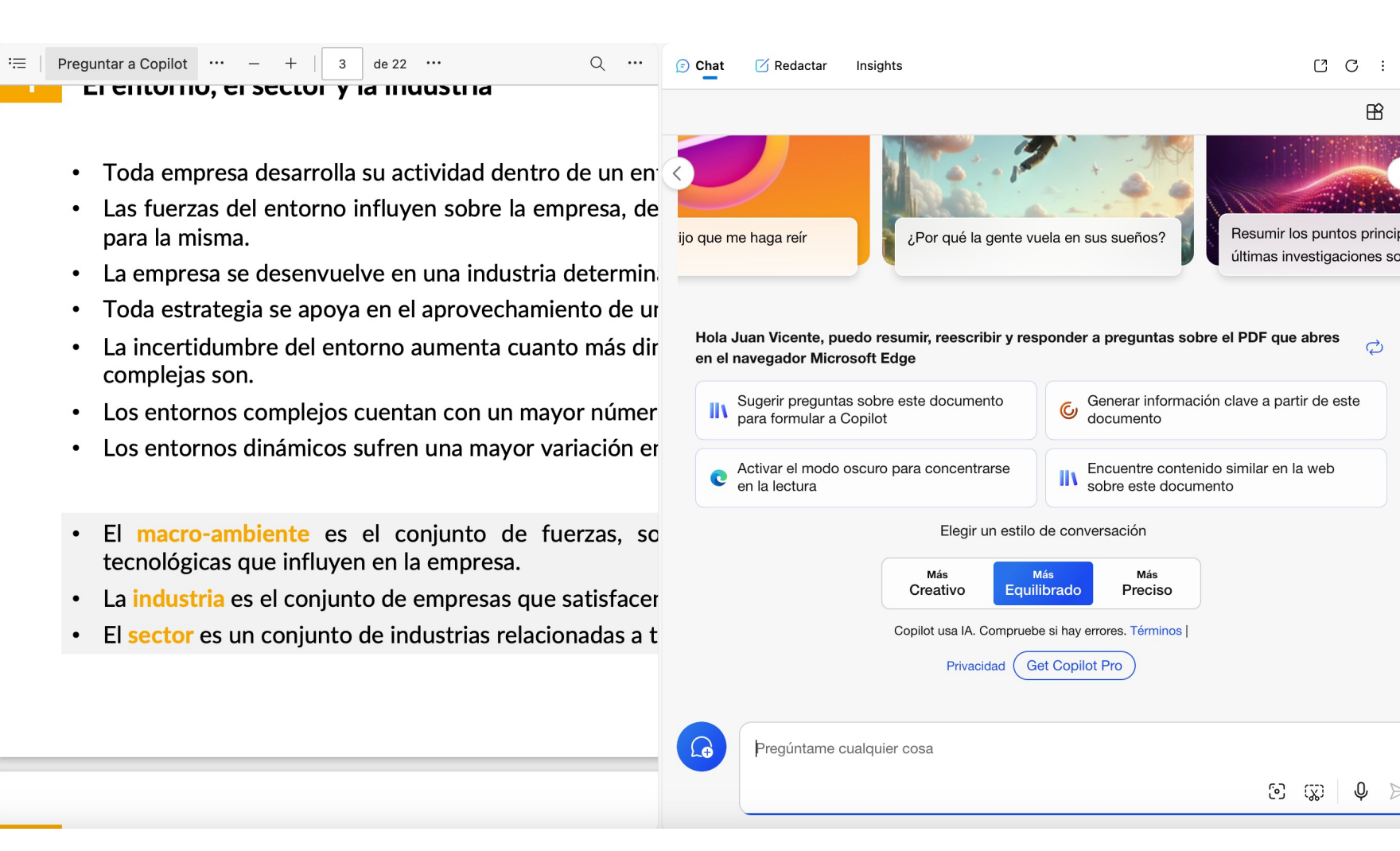

### **Paso 1:**

 $[3 \quad C \quad :$ 

[8] (F)

 $\oplus$ 

*Arrastra el material sobre el que quieras trabajar a tu navegador en Edge. Una vez que el material esté listo, pulsa sobre Copilot. Luego te aparecerán distintas opciones como sugerir preguntas, generar información clave a partir de este documento o encontrar contenido similar en la web*

### **Guía 3 Prompt para trabajar con el documento**

### *Prompt:*

*Por favor, lee la página que hay en el navegador. Actúa como si fueses un profesor experto en en el área de [Estrategia empresarial]. Ahora, tienes que hacer preguntas para ayudar a un alumno a repasar el material de la página. Es muy importante que hagas una pregunta y esperes la respuesta. Haz las preguntas de una en una , llegando hasta un total de 10 preguntas, luego consulta si el alumno quiere seguir o no. Puedes hacer preguntas de cuatro tipos [tipo test, preguntas de respuesta corta, relacionar conceptos o dar definiciones o conceptos] No des feedback hasta que no te haya contestado, luego comenta si es o no correcta ofreciendo retroalimentación de puntos de mejora. Utiliza un nivel[medio] en las preguntas que realices.*

*Ten en cuenta la asignatura en la que se enmarca este contenido [Estrategia empresarial. Titulación: Grado en Administración y Dirección de Empresas. Curso: 4° curso. Créditos: 6 créditos ECTS. Duración 15 semanas. 4 horas de docencia en aula. Tipo: presencial]*

Fuente: Elaboración propia

#### **Guía 3 Prompt y primeras respuestas**

 $\cup$ 

 $\bullet$ 

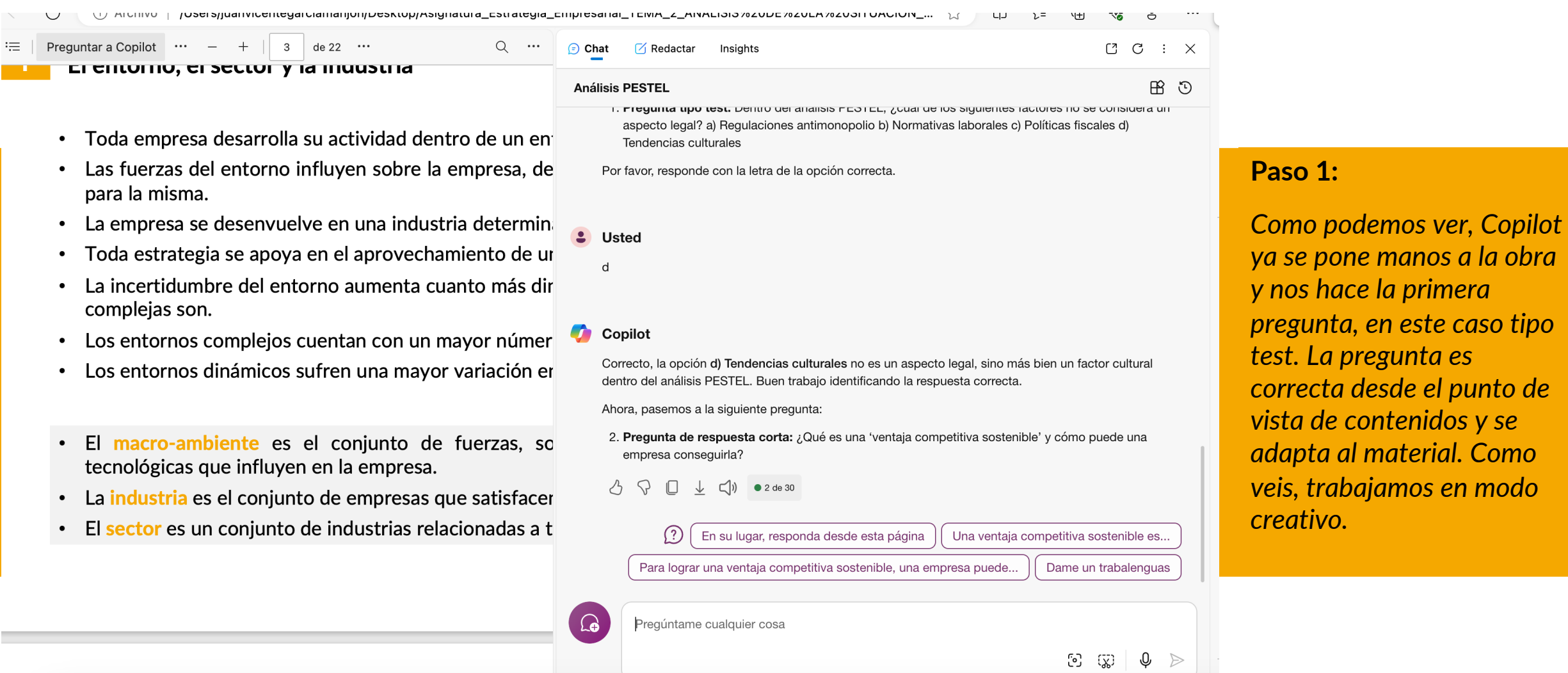

#### **Guía 3 Respuesta y feedback**

**USEI SIIUAITVICEITE GATUAITIAI IIUTILUE SKLUDI ASIUTALUI ALE SU ALE UL ETTIDI ESAI** Preguntar a Copilot  $\overline{\mathbf{3}}$ de 22 ...  $C C : X$  $\odot$  Chat  $\sqrt{ }$  Redactar LI CIILUITIU, CI SCLLUI Y IA IIIUUSLI IA  $\mathbb{B}$  0 **Análisis PESTEI upo test.** בשוווט טפו מחמואס רבס ובב, זכיומו טפ וטס אוטוופוונפט ומטנטופט ווט *אפ ט*טוואטפומ טוו aspecto legal? a) Regulaciones antimonopolio b) Normativas laborales c) Políticas fiscales d) · Toda empresa desarrolla su actividad dentro de un en Tendencias culturales · Las fuerzas del entorno influyen sobre la empresa, de Por favor, responde con la letra de la opción correcta.

- para la misma.
- · La empresa se desenvuelve en una industria determin
- · Toda estrategia se apoya en el aprovechamiento de un
- · La incertidumbre del entorno aumenta cuanto más dir complejas son.
- · Los entornos complejos cuentan con un mayor númer
- · Los entornos dinámicos sufren una mayor variación er
- · El macro-ambiente es el conjunto de fuerzas, so tecnológicas que influyen en la empresa.
- · La industria es el conjunto de empresas que satisfacer
- · El sector es un conjunto de industrias relacionadas a t

**Usted** 

#### Copilot

d

Correcto, la opción d) Tendencias culturales no es un aspecto legal, sino más bien un factor cultural dentro del análisis PESTEL. Buen trabajo identificando la respuesta correcta.

Ahora, pasemos a la siguiente pregunta:

2. Pregunta de respuesta corta: ¿Qué es una 'ventaja competitiva sostenible' y cómo puede una empresa conseguirla?

ろ つ  $2 de 30$ 

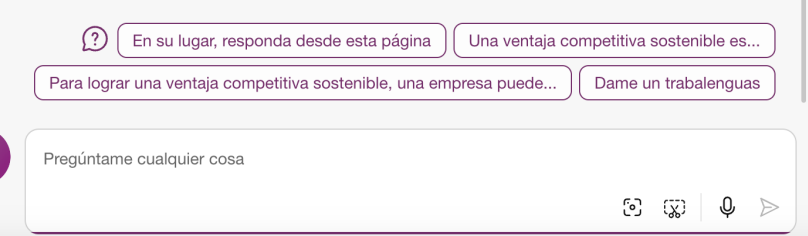

### **Respuesta:**

*Vemos como tras contestar de forma correcta, Copilot nos confirma que la respuesta es válida y nos ofrece un pequeño feedback. Luego, va adelante con la segunda pregunta, en este caso sobre un concepto. ¿qué es una ventaja competitiva sostenible y cómo puede una empresa conseguirla?*

**Guía 3**

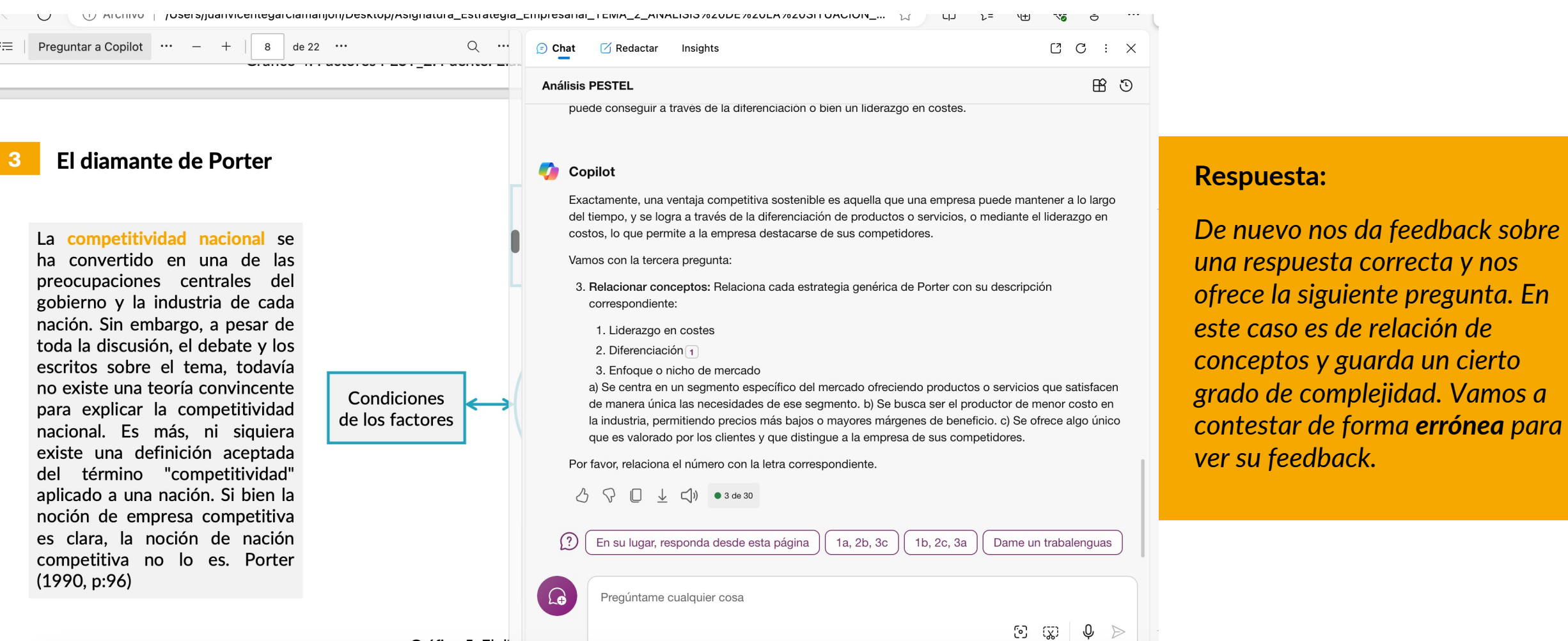

**Gráfico 5: El diar** 

*<i>v* su feedback.

**Guía 3**

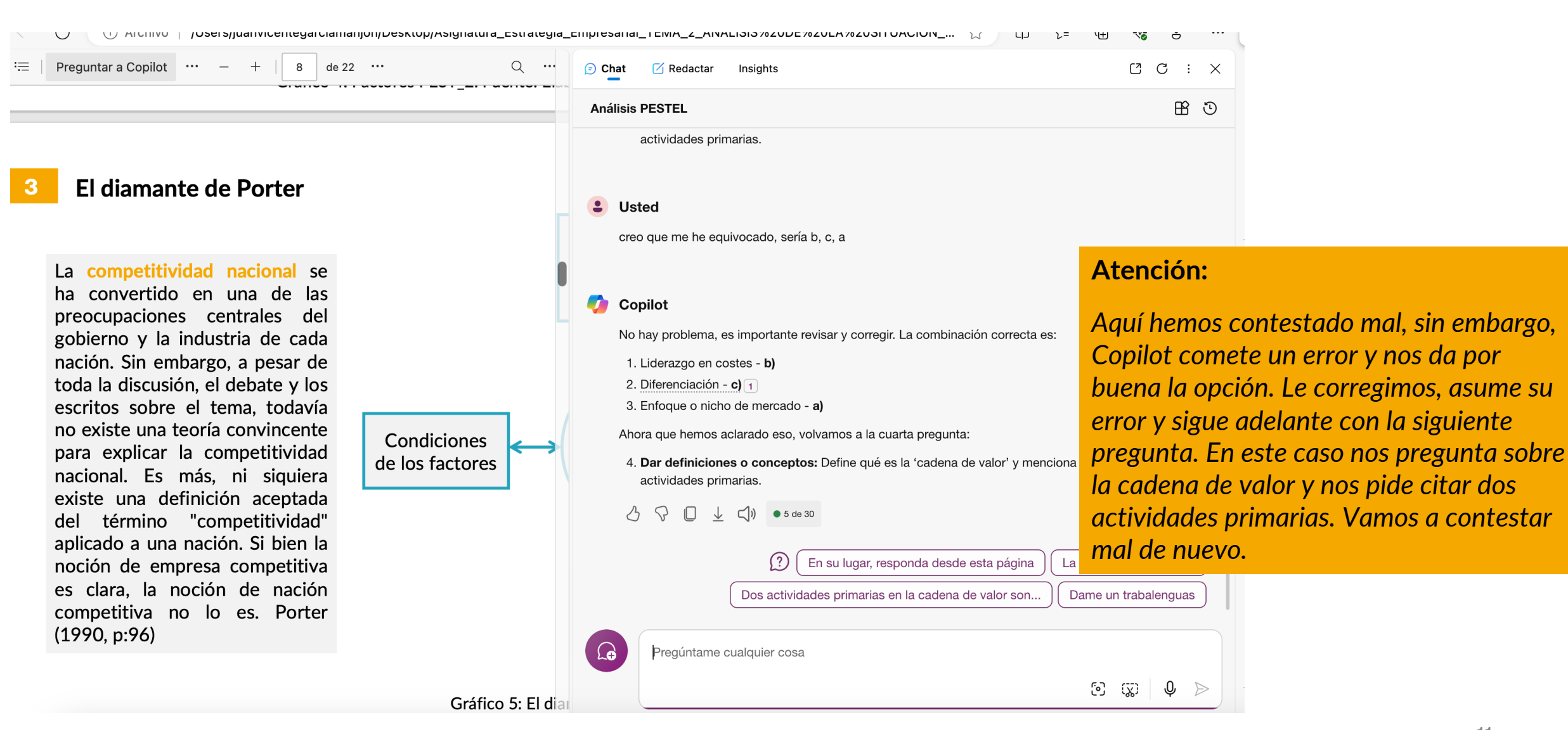

**Guía 3**

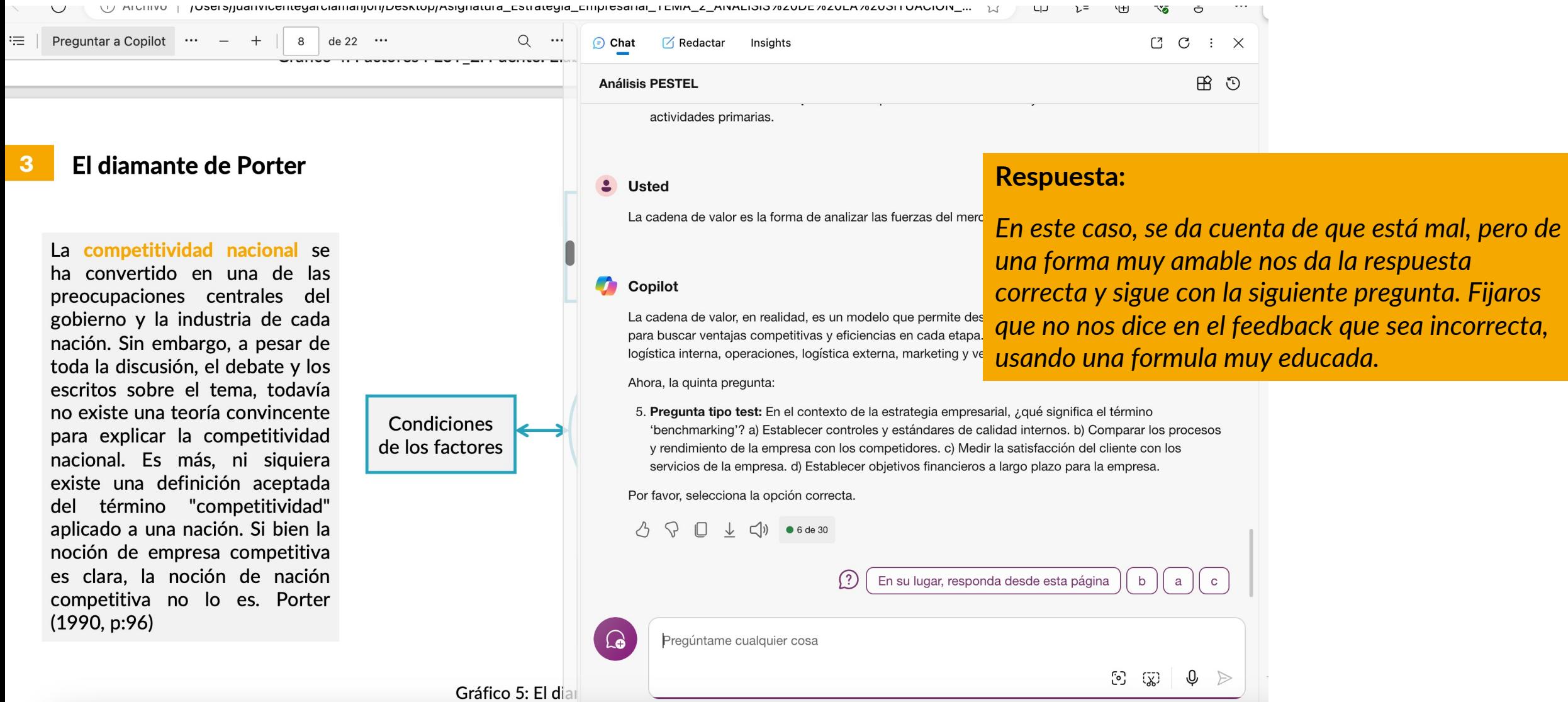

**Guía 3**

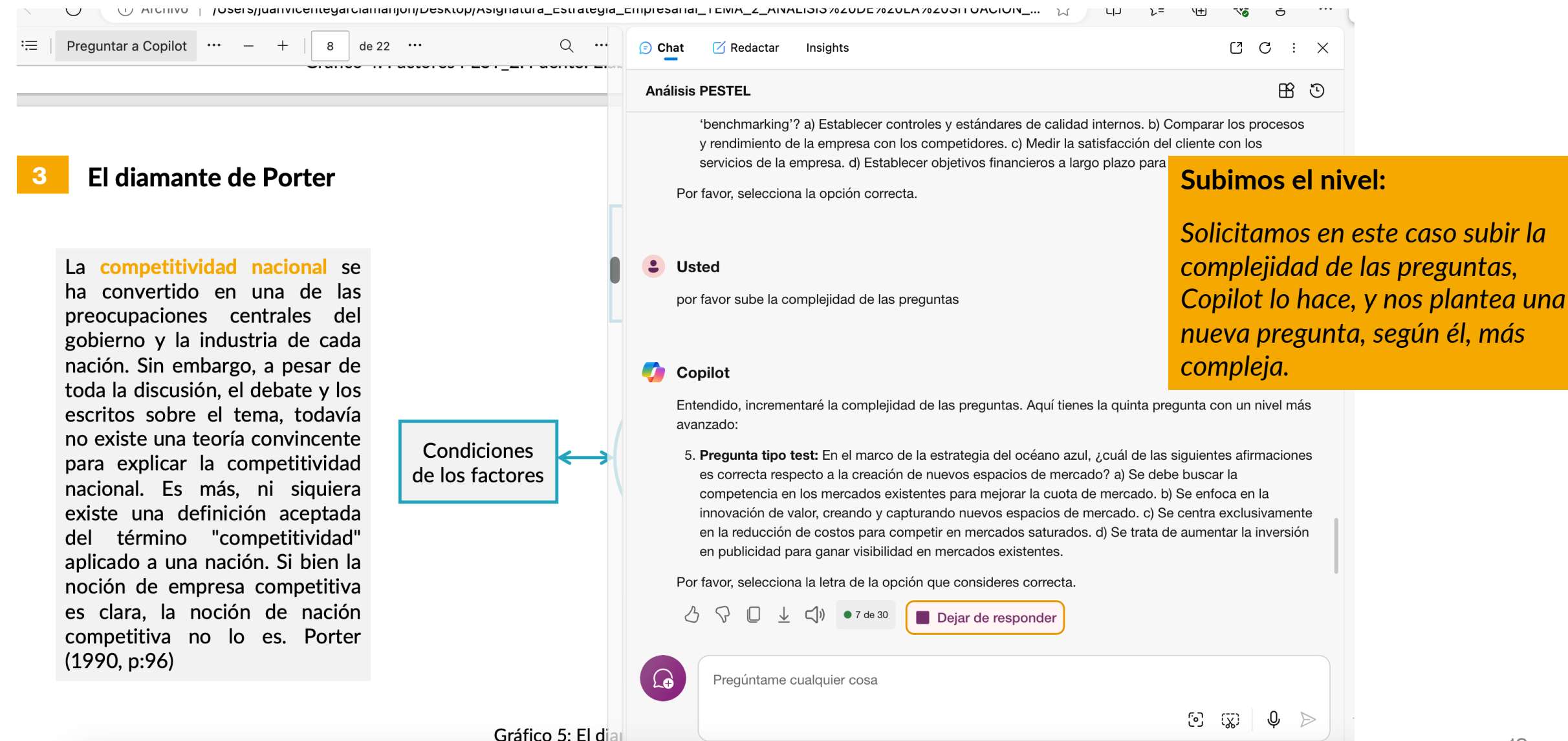

#### **Guía 3 + preguntas como tutor…**

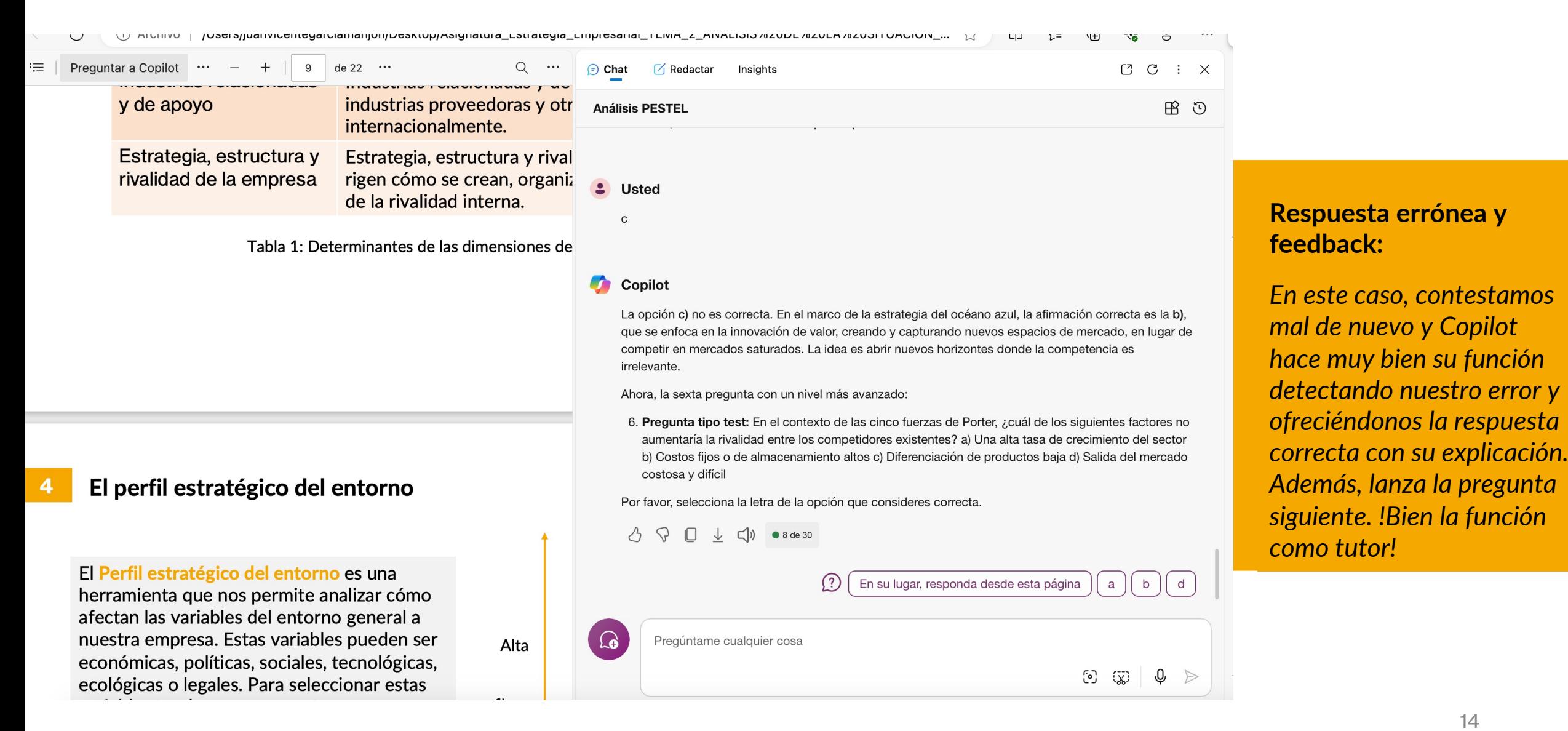

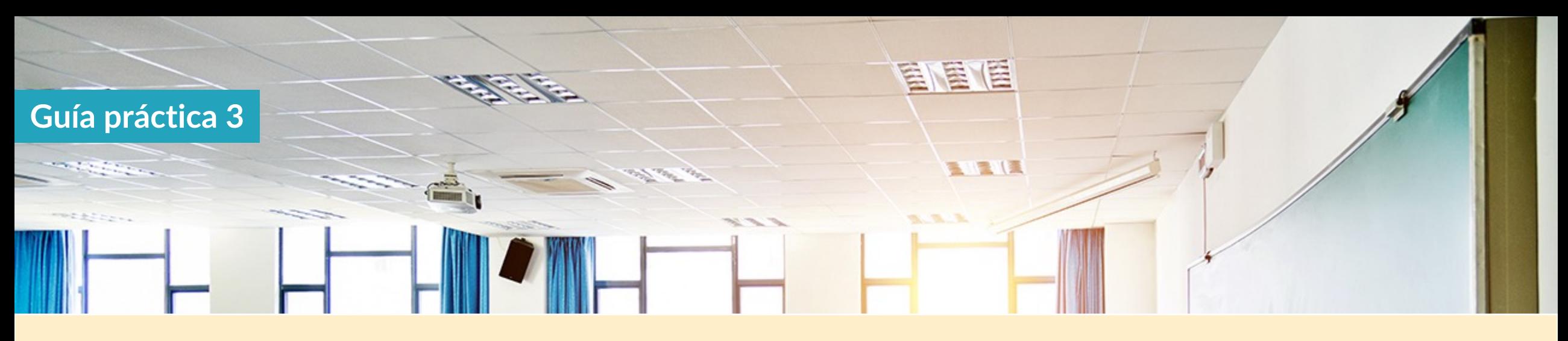

### **Serie. Inteligencia artificial para docentes:**

- 1. Workshop 1. Planificación de la asignatura con IA
- 2. Workshop 2. Generación de contenidos formativos (materiales, casos y ejercicios)
- 3. Workshop 3. Sistemas de evaluación con IA
- 4. Workshop 4. Presentaciones orales e IA

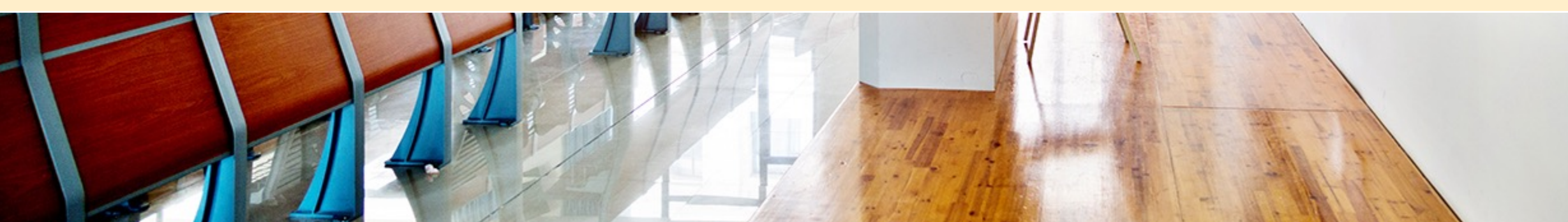

<sup>®</sup> Juan Vicente García Manjón. Todos los derechos reservados

Inteligencia Artificial para docentes